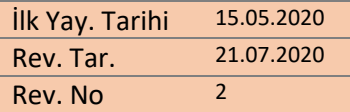

# Denizcilik Atıkları Uygulaması hk. Sıkça Sorulan Sorular

# **1.BÖLÜM - KAYIT İŞLEMLERİ VE KAPSAM**

## **1. Denizcilik Atıkları Uygulaması (DAU) nedir?**

Gemilerden Atık Alınması ve Atıkların Kontrolü Yönetmeliği uyarınca kullanılan sistemlerde yaşanan sorunların giderilmesi, sistemlerin iyileştirilmesi ve bürokrasinin azaltılması amacıyla, Gemi Atık Takip Sistemi (GATS) ve Mavi Kart Sistemi (MKS) uygulamaları tek bir çatı altında birleştirilerek Denizcilik Atıkları Uygulaması (DAU) olarak geliştirilmiştir.

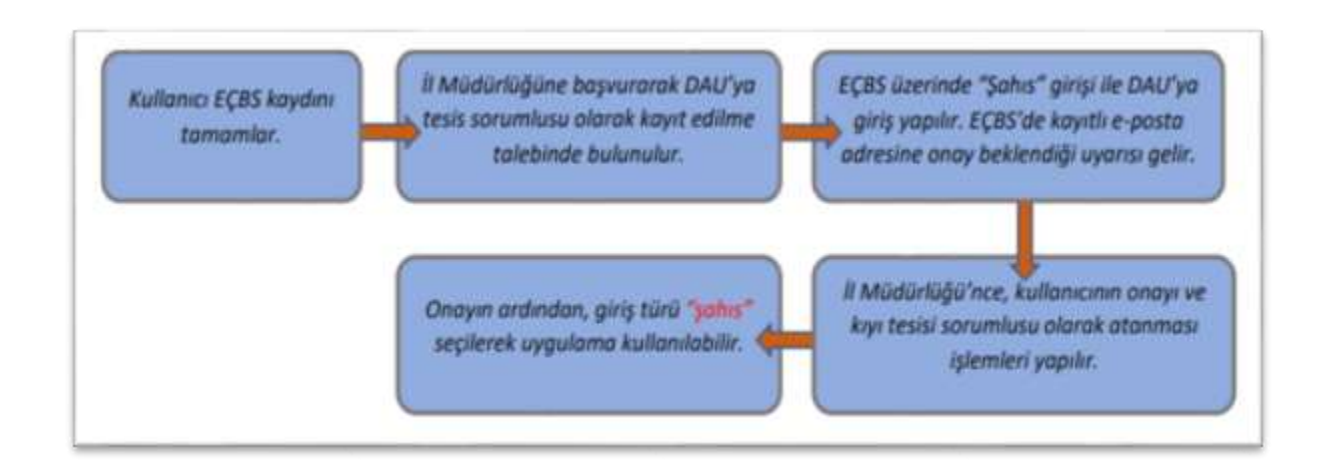

**2. DAU kullanıcı kaydı iş akışı**

## **3. DAU kimler tarafından kullanılacaktır?**

Limanlar, marinalar, balıkçı barınakları vb. gemi kaynaklı atıklar ile ilgili hizmet veren tüm kıyı tesisleri, atık alma gemileri işleticileri, gemi atıkları konusunda denetim hizmeti sağlayan kurumlar.

# **4. Gemi acenteleri DAU'ya kayıt olmalı mıdır?**

Gemi acentelerinin DAU'ya kayıt olma sorumluluğu bulunmamaktadır. Ancak, gemi atıklarının bildirimi için kullanmak zorunda oldukları LTP uygulamasına giriş için EÇBS üzerinden firma ve tesis oluşturarak çevre kimlik numarası (ÇKN) almaları gerekmektedir**. LTP'de, Tesis ÇKN'si kullanılması gerekmektedir.** EÇBS ile ilgili soru ve sorunlar hk. yardım almak için <https://sss.csb.gov.tr/siksorulansorular?page=1&SoruGrupId=1038&uygulamaid=106> web adresi ziyaret edebilir veya Alo 181'i arayarak yardım alabilirsiniz.

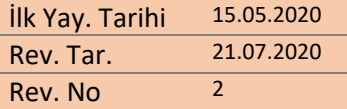

#### **5. DAU tüm gemileri kapsamakta mıdır?**

Atık motor yağı dışında atık üretecek bir donanımı bulunmayan deniz araçları, 08.07.2020 tarihli ve 2020/20 sayılı Denizcilik Atıkları Uygulaması Genelgesi **kapsamı dışında** yer almaktadır. Böylece örneğin; dıştan takmalı motorlu tekneler, mavi kart kapsamından çıkarılmıştır.

#### **6. DAU'ya nasıl kayıt yaptırılacaktır?**

Denizcilik Atıkları Uygulamasına, Entegre Çevre Bilgi Sistemi (EÇBS) üzerinden giriş yapılmaktadır. Bunun için ilk adımda, EÇBS'ye kayıtlı olunması\* gerekmektedir.

\*EÇBS'ye kaydı bulunmayanların, ilk kayıtları için yapılması gerekenler:

 $1.$ Liman Başkanlığı yetkilisi tarafından, https://ecbs.cevre.gov.tr/ adresi üzerinden Entegre Cevre Bilgi Sistemi (ECBS)'ne giriş yapılır.

Bu adres üzerinden, TC kimlik numarası ve e-devlet şifresi ile giriş yapılıp,  $\overline{2}$ . kayıt olunması gerekmektedir. {Bu aşamada yardıma ihtiyaç duyulursa, https://ecbs.cevre.gov.tr/KullaniciIslemleri/Giris adresinde yer alan yardım menüsündeki talimatlar izlenebilir veya Alo 181'den bilgi alınabilir.

[YARDIM - GENEL - HESAP (FIRMA, KURUM) KAYIT BAŞVURUSU]]

EÇBS'ye kayıt tamamlandıktan sonra, tesiste, DAU kullanıcısı olarak belirlenen kişi/kişilere ait bilgiler, resmi yazı ile bağlı bulunan İl Müdürlüklerine bildirilmelidir. İl Müdürlüklerine bildirilen isimler için, Çevre ve Şehircilik Bakanlığı yetkilisi, kullanıcının rol tanımlamasını yapar.

Bu aşamadan sonra kullanıcı, https://ecbs.cevre.gov.tr/ adresi üzerinden TC kimlik numarası ve e-devlet şifresi ile giriş yapar, şahıs sekmesini seçer, Denizcilik Atıkları Uygulaması'na (DAU) tıklayarak başvuruda bulunur. Kullanıcının, DAU'ya giriş yapmasının ardından kayıtlı olan e-posta adresine onay beklendiği bilgisi ulaşacaktır. Çevre ve Şehircilik Bakanlığı yetkilisi, kullanıcıyı onaylar ve kayıt işlemi tamamlanır. Onaylanan ve ilgili olduğu bildirilen tesise/kuruma sorumlu olarak atanması işlemi yapılacak ve kullanıcının giriş talebinin onaylandığına dair e-posta gönderilecektir. Talebin onaylanmasının ardından EÇBS üzerinden, giriş türü **"Şahıs"** olarak seçilerek uygulamaya giriş yapılabilir. İş akış şeması için bkz. Madde 2.

- **7. Kayıt işlemleri tamamlanmış olmasına rağmen, DAU'ya girişte sorun yaşanması durumunda ne yapılması gerekmektedir?**
- a) EÇBS üzerinden, giriş türünü "Şahıs" olarak seçtiğinizden emin olunuz.
- b) Kullandığınız tarayıcının önbellek ve çerezlerini temizleyiniz.
- c) Tarayıcı türü olarak Mozilla Firefox kullanınız.
- **8. Yönetmelik uyarınca muafiyet almış kıyı tesislerinin DAU kapsamında sorumluluğu var mıdır?**

Gemilerden Atık Alınması ve Atıkların Kontrolü Yönetmeliği'nin 7. Maddesi uyarınca, Bakanlığımıza başvurarak muafiyet almış kıyı tesislerinin DAU kapsamında herhangi bir yükümlülükleri bulunmamaktadır. Kıyı tesislerine yanaşan deniz araçlarına ilişkin tüm iş/işlemler kıyı tesisinin sözleşmesinin bulunduğu atık alım yükümlüsü tarafından gerçekleştirilecektir.

**9. DAU kullanıcısının eklenmesi/çıkarılması iş/işlemleri nasıl gerçekleştirilecektir?**

Çıkarılması talep edilen kişilere ilişkin bilgiler, atık alım yükümlüsü tarafından resmi yazı ile ilgili İl Müdürlüğüne gönderilecektir. Yeni bir kullanıcı eklenmesinin talep edilmesi durumunda

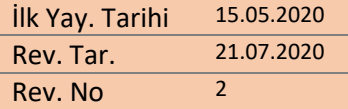

ise, Madde 3'de belirtildiği kapsamda, liman tarafından başvuru bağlı bulunulan İl Müdürlüğüne yapılacaktır.

#### **10. Atık alma gemisi işletmecileri sisteme nasıl giriş yapacaklardır?**

Uygulamayı kullanacak atık alma gemisi personeline ilişkin bilgiler, atık alma gemisinin sözleşmesinin bulunduğu kıyı tesisinin resmi yazısı ile İl Müdürlüğü'ne bildirilmesinin ardından 2nci maddede tanımlanan iş/işlemler gerçekleştirilecektir.

#### **11. Mavi kartı bulunmayan tekne sahipleri hangi işlemleri yapacaklardır?**

Mavi kart kapsamında<sup>(2)</sup> yer alan teknelerin sahipleri daha önceden mavi kart sistemine kayıtlı değil ise, en yakın marina, balıkçı barınağı, yat yanaşma yeri gb. atık alım hizmeti veren kıyı tesislerine başvurarak sisteme kayıtlarını yaptırmalıdırlar. **Sisteme yapılacak kayıtlar ücretsizdir.** Teknelerin DAU'ya kayıt olmasının ardından kendilerine bir mavi kart numarası verilecektir. Atık transfer işlemlerini bu numara üzerinden yürütülecektir.

#### **12. Mavi kartı bulunan tekne sahiplerinin yapması gereken iş/işlemler nelerdir?**

Hâlihazırda mavi kart sahibi olan tekneler, atıklarını mevcut mavi kart numarası ile verebilirler. Daha önce mavi kart uygulamasına kaydedilmiş olan atık bilgileri ve mavi kart numaraları DAU'ya aktarılmıştır.

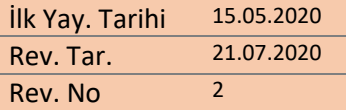

# **2.BÖLÜM: UYGULAMANIN KULLANIMI**

#### **1. Gemi atıkları bildirimi nasıl yapılacaktır?**

GATS kapsamında<sup>(1)</sup> yer alan deniz araçlarının atıklarına ilişkin bildirim, Ticaret Bakanlığı tarafından oluşturan Liman Tek Pencere (LTP) uygulaması üzerinden gemi acenteleri tarafından yapılacaktır.

**2. Bildirimi yapılan atıkların miktarları alınan atık miktarı ile çoğu zaman örtüşmemekte ve bazen de eksik atık türü olmaktadır. Ya atık bildirimi yapıldıktan sonra gemi limana ulaşana kadar atık miktarı artmakta ya da hatalı miktar bildirilmektedir. Böyle durumlarda LTP sistemi üzerinden acentelerin yaptığı bildirimlerde güncelleme sağlanması mümkün müdür?**

LTP üzerinden gelen bildirim formunun değişimi de sadece LTP üzerinden yapılmaktadır. Bu konuda Ticaret Bakanlığı yetkililerinden bilgi alabilirsiniz.

DAU'ya düşmüş olan Atık Bildirim Formunu (ABF) transfere çevirirken, yalnızca geminin gerçekten verdiği atık tür ve miktarlarını girmelisiniz. ATF'deki bilgilerin ABF'den farklı olması muhtemel bir durumdur.

## **3. Atık transfer formu nasıl düzenlenecektir?**

Gemilerin/teknelerin atık vermesi durumunda, gerçekleştirilen atık alımına ilişkin olarak düzenlenmesi gereken atık transfer formları, atık veren geminin/teknenin**(1)& (2***)* türüne göre **GATS** veya **Mavi Kart** sekmesi altında bulunan "Transfer" sekmesinde yer alan bilgilerin doldurulması ile oluşturulacaktır. Oluşturulan atık transfer formlarının iki nüsha olarak çıktısı alınacak, ilgililer tarafından imzalanacaktır. Formun bir nüshası gemi kaptanına verilecek ve bir nüshası da atık alım yükümlüsü tarafından muhafaza edilecektir.

> *Gemi Atık Takip Sistemi (GATS) (1) : 150 GRT ve üstündeki petrol tankerleri ile 400 GRT ve üstündeki diğer gemiler*

*Mavi Kart (2): Bayrağı ne olursa olsun GATS kapsamı dışında kalan atık üretecek donanıma sahip olan bütün gemiler*

#### **4. Atık Transfer Formu oluşturulduktan sonra düzeltme ihtiyacı olursa ne yapılacaktır?**

Atık transfer formları oluşturup onaylanmadan önce girilen bilgilerin doğruluğu kontrol edilmelidir. Atık transfer formu onaylandıktan sonra düzeltme ihtiyacı olması durumunda, atık alma yükümlüsü tarafından resmi yazı ile **en geç 7 gün içerisinde bulunduğu** İl Müdürlüğüne başvuru yapılması gerekmektedir.

**5. LTP sistemi üzerinden atık bildirimi yapılamayan gemilerden atık alınması gerekir ise, işlem nasıl gerçekleştirilmelidir?**

MARPOL kapsamındaki gemilerin, Liman Tek Pencere (LTP) Sistemi üzerinden bildirim yapması esastır. Atık bildirimleri, mümkün olan tüm durumlarda, LTP üzerinden gerçekleştirilmelidir. Bu gemilerden atık alınırken de, bildirimler transfere dönüştürülmelidir.

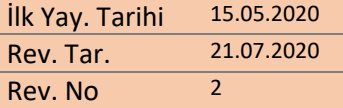

LTP'den bildirimini yapmamış olan, faks vb yollarla bildirim yapmış olan LTP kapsamındaki gemiler, öncelikle bildirimleri LTP'den yapmaları için hatırlatılmalı ve eksikler tamamlatılmalıdır.

LTP'den bildirimi bu duruma rağmen yapamamış olan, ancak bildirim yükümlülüğü bulunan bir gemi limana MARPOL atığı vermek istiyorsa, limanın atığı MARPOL hükümlerince alması gerekir. Bu durumda "Yeni Transfer" butonundan transfer formu oluşturmasında sakınca yoktur.

LTP kapsamında olmayan ("Atık Transferi Tanımlama işlemi sadece bildirimden muaf gemiler için yapılır" ifadesinde belirtildiği gibi) gemiler için Yeni Transfer butonu ile transfer formu oluşturulabilir.

# **6. Mavi kart pis su otomasyon cihazları ile kart okuyucularının kullanımına devam edilecek midir?**

Mavi kart pis su otomasyon cihazları ile kart okuyucularının kullanımı sonlandırılmıştır. Kıyı tesisleri, pis su alımlarında tercih etmeleri durumunda, otomasyon cihazlarında yer alan sayaçları kullanabilirler.

#### **7. Denetçi kurum/kuruluşlar mavi kart denetimlerine devam edecekler midir?**

Evet, Bakanlığımızca yetki devri yapılmış kurum/kuruluş yetkilileri DAU'yu kullanmakta ve DAU üzerinden tekne ve gemi bilgilerine erişerek sorgulama yapmaya devam etmektedirler.

#### **8. DAU'ya ilişkin talepler için nasıl başvuru yapılacaktır?**

Sistem kullanımında beklenmedik aksaklıklarla karşılaşmanız halinde; ekran görüntüsü, karşılaştığınız problemin ayrıntılı anlatımı ile [denizcilik@csb.gov.tr](mailto:denizcilik@csb.gov.tr) e-posta adresine yazmanız halinde, en kısa sürede tarafınıza bilgi verilecektir.